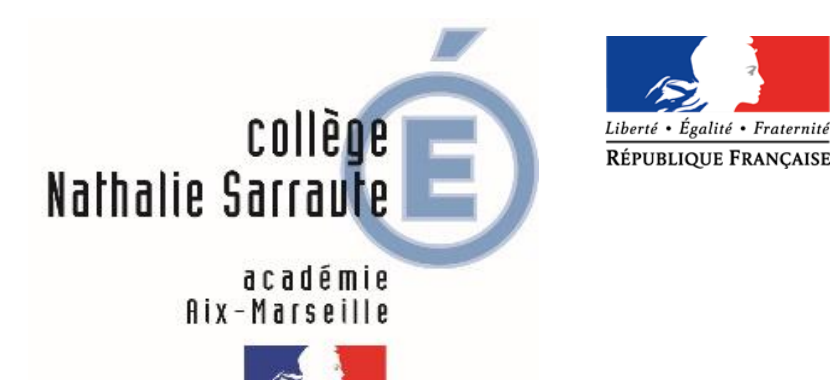

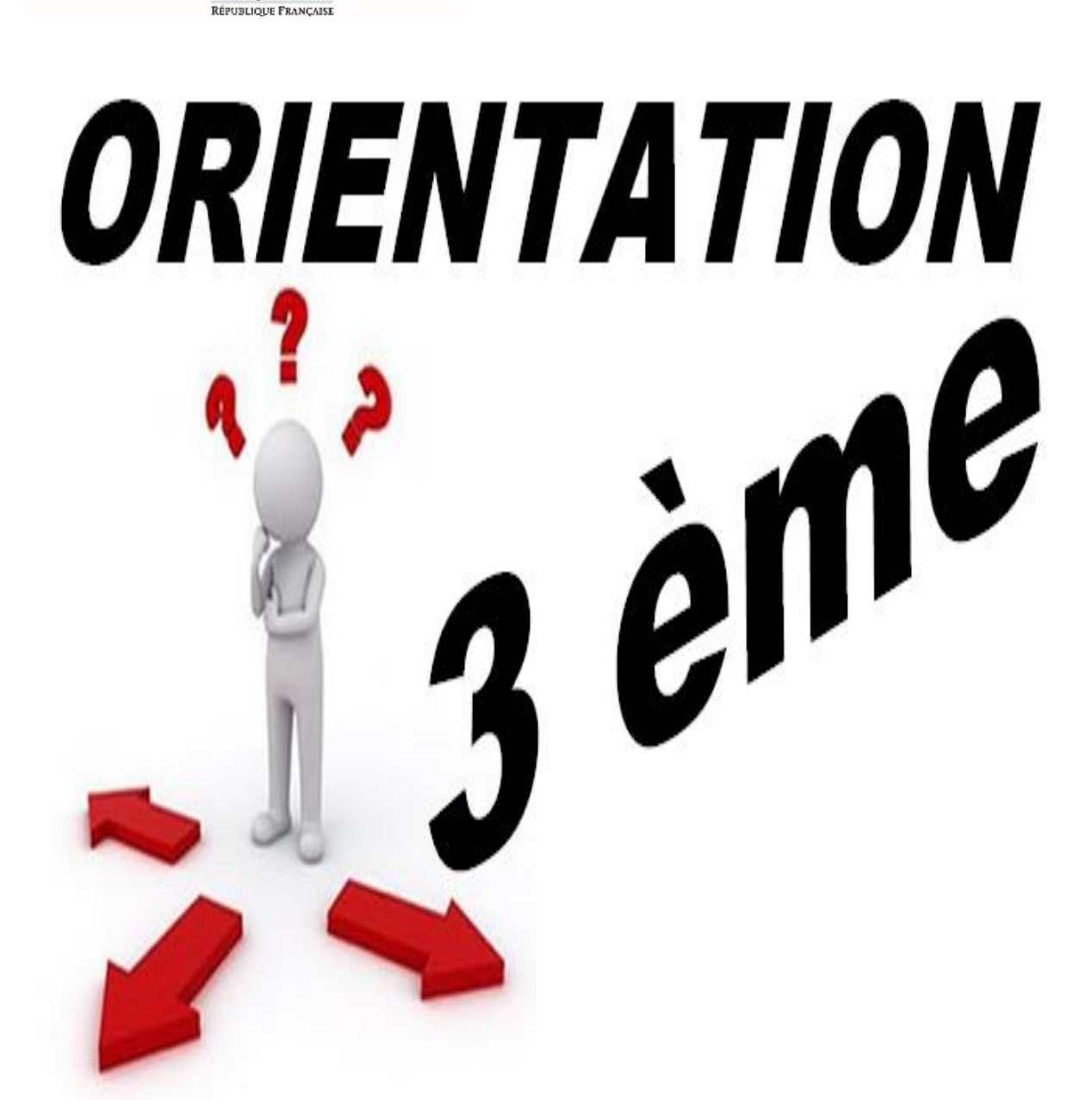

# **ORIENTATION**

#### **Note aux parents et aux élèves de 3ème :**

La fin de l'année scolaire approche et il va être temps de finaliser vos choix post-troisième pour votre enfant. **Cette brochure lui a été distribuée par le professeur principal et un message Pronote vous sera aussi adressé.**

**Depuis le 5 avril 2024**, vous pouvez consulter l'offre de formation sur **Téléservices.**

**A partir du 6 mai 2024 et jusqu'au 27 mai 2024 inclus**, vous pourrez saisir les vœux d'orientation et les vœux d'affectation.

Vous devez en effet distinguer **deux démarches différentes** à effectuer sur **Téléservices**  <https://teleservices.ac-aix-marseille.fr/ts> **avec le compte « Représentant légal » EDUCONNECT**.

Pour une complète information, je vous adresse le lien ci-dessous que vous pouvez ouvrir en appuyant en même temps sur la touche Ctrl de votre clavier et en cliquant sur la souris :

[Service en ligne Orientation en 3](https://eduscol.education.fr/document/56343/download)<sup>e</sup>

# **1° démarche ORIENTATION**

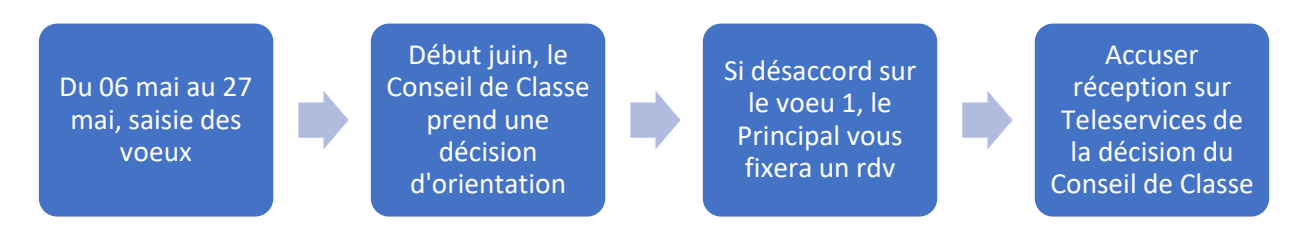

De la même façon que pour le premier semestre, le conseil de classe va se prononcer sur **la voie d'orientation.**

Pour le premier conseil de classe, un **avis** a été délivré par l'équipe pédagogique de la classe de votre enfant (favorable, réservé ou défavorable).

A l'occasion du conseil de classe du deuxième semestre, ce ne sera plus un avis mais une **décision** d'orientation.

# **Le dialogue avec le professeur principal, la psychologue spécialiste de l'orientation et le principal vous ont permis de prendre la mesure de la situation de votre enfant.**

Si votre enfant **a obtenu un avis défavorable pour la voie générale et technologique au conseil de classe du premier semestre** et que les résultats ne se sont pas améliorés depuis, le conseil de classe du deuxième semestre confirmera probablement l'avis formulé au premier semestre et prendra donc la **décision** de refuser le vœu en seconde générale et technologique quand vous l'aurez saisi sur téléservices.

**Je vous recevrai alors obligatoirement dès le lendemain,** avec votre enfant et je vous expliquerai la suite de la procédure. Vous pourrez ensuite être reçu(e) par la psychologue spécialiste de l'orientation.

Si les résultats sont trop faibles et que vous êtes en accord avec l'équipe pédagogique sur une orientation en lycée professionnel, **il est inutile de saisir le vœu d'orientation en seconde générale et technologique**.

**Après le conseil de classe du deuxième semestre**, il faudra se connecter à nouveau à Téléservices pour prendre connaissance et accuser réception de la décision d'orientation.

# **2° démarche AFFECTATION**

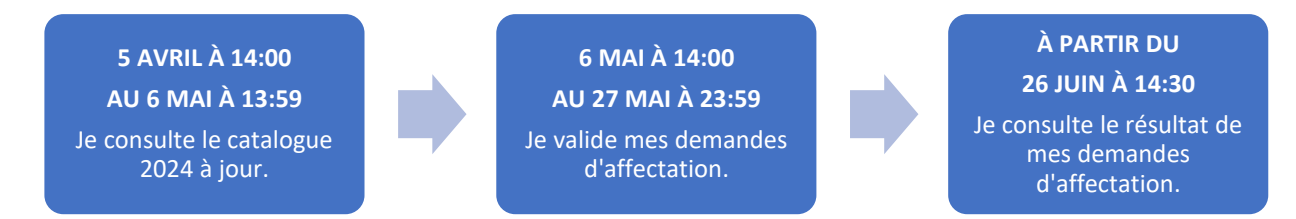

#### **Il s'agit de saisir 8 vœux d'affectation maximum.**

**Ces vœux correspondent au nom précis des lycées souhaités, en identifiant la famille de métiers pour le lycée professionnel.** Il n'y a aucune nécessité d'indiquer les options pour le lycée général et technologique ; en effet, les parents seront sollicités à ce sujet au moment de l'inscription.

#### **Pour vous permettre de mieux comprendre, voici quelques cas de figure possibles :**

• Si votre enfant obtient des **résultats solides** toute l'année, l'équipe pédagogique décidera au conseil de classe du deuxième semestre l'accord pour une **orientation en voie générale et technologique.** Les vœux seront donc faciles à renseigner puisque l'affectation se fera dans le lycée de secteur (Joliot Curie). Ce vœu est d'ailleurs obligatoire et sera sûrement l'unique vœu formulé.

Si vous souhaitez que votre enfant poursuive en **seconde générale et technologique dans un autre lycée**, vous pouvez tout à fait saisir le nom de ce lycée avant le lycée de secteur mais il n'y sera affecté que si des places y sont disponibles **(document de dérogation à remplir et à rendre au secrétariat au plus tard le 27 mai que vous trouverez en pièce jointe sur le message Pronote).**

- Si vous souhaitez une inscription dans un **lycée privé en seconde générale et technologique**, il faudra avoir impérativement demandé un rendez-vous avec la direction de l'établissement concerné. Si une réponse **positive ÉCRITE** vous a été donnée, il faudra saisir ce vœu en première position, puis à la suite saisir **OBLIGATOIREMENT le lycée public de secteur**.
- Si vous saisissez des vœux **en lycée professionnel**, il faudra pour chaque vœu saisir la famille de métiers proposée pour les lycées professionnels choisis. Il **est primordial de formuler plusieurs vœux** de lycée professionnel car plus les résultats sont fragiles, plus la concurrence est rude. **Il peut arriver que 50 demandes soient exprimées pour 24 places ! Si vous ne saisissez qu'un seul vœu de lycée professionnel, vous exposez votre enfant au risque de ne pas obtenir d'affectation.**
- Si vous souhaitez une inscription dans un **lycée professionnel privé, même procédure que pour un lycée général et technologique.**
- Si vous demandez deux voies d'orientation, la **voie générale et technologique et la voie professionnelle**, que le conseil de classe du deuxième semestre valide les deux voies et que votre enfant est particulièrement motivé pour un BAC ou un CAP professionnel, **il vous faut placer ce ou ces vœu(x) avant le lycée de secteur en 2GT sinon les vœux en voie professionnelle ne seront pas étudiés. Dans ce cas de figure, si votre enfant n'obtient aucune affectation en voie professionnelle, il sera automatiquement affecté dans son lycée de secteur en voie générale et technologique puisque le conseil de classe aura accordé les deux voies d'orientation.**

#### • **Attention ! Un seul vœu en apprentissage ne suffit pas !**

Même si le projet prioritaire est un apprentissage dans un CFA, il est du devoir des parents de formuler également des vœux en lycée professionnel car un apprentissage n'est possible que s'il y a signature d'un contrat avec un patron.

**Pour toutes questions ou doutes**, n'hésitez pas à contacter dans cet ordre :

Par Pronote,

- le professeur principal
- la psychologue spécialiste de l'orientation.

ou par mail

• mon secrétariat via l'adresse [ce.0131266f@ac-aix-marseille.fr](mailto:ce.0131266f@ac-aix-marseille.fr)

**Pour tout problème technique**, rapprochez-vous du collège par mail à l'adresse [educonnectsarraute@gmail.com](mailto:educonnectsarraute@gmail.com) en expliquant votre difficulté.

Pour vous aider à formuler vos vœux sur téléservices <https://teleservices.ac-aix-marseille.fr/ts> vous trouverez en pièces jointes du message Pronote deux fichiers **:**

- **Après la 3ème ce que je dois faire avec mon enfant**
- **Imprimé de demande de dérogation 2GT rentrée 2023**

**Pour vous aider dans vos recherches :**

[Les Formations professionnelles après la 3ème \(padlet.com\)](https://padlet.com/cioashouest13/les-formations-professionnelles-apr-s-la-3-me-beogm545z6s8uams)

[Les Formations professionnelles dans les Lycées professionnels publics -](https://padlet.com/cioaubagne/les-formations-professionnelles-dans-les-lyc-es-professionne-861f564ijqc6psbz) Aubagne - La Ciotat - Marseille [\(padlet.com\)](https://padlet.com/cioaubagne/les-formations-professionnelles-dans-les-lyc-es-professionne-861f564ijqc6psbz)

[Découvrir des métiers -](https://www.youtube.com/playlist?list=PLfvVXTMcloQZyx1H3j2nqJ3LpSXUfqfBL) YouTube

Journées portes ouvertes - [Centre d'Information et d'Orientation CIO d'Aubagne \(ac-aix-marseille.fr\)](https://www.site.ac-aix-marseille.fr/cio-aubagne/spip/Journees-portes-ouvertes.html)

# **RESULTATS DE L'AFFECTATION**

**Le 26 juin,** les résultats de l'affectation seront diffusés et **vous saurez dans quel lycée votre enfant poursuivra sa scolarité. IL FAUDRA ENSUITE OBLIGATOIREMENT ALLER L'Y INSCRIRE.**

# **S'il n'a pas été affecté, je prendrai contact avec vous pour vous accompagner dans les démarches à entreprendre.**

En espérant avoir été le plus clair possible, je vous souhaite au nom de l'équipe pédagogique une fin d'année fructueuse pour votre enfant.

Cordialement,

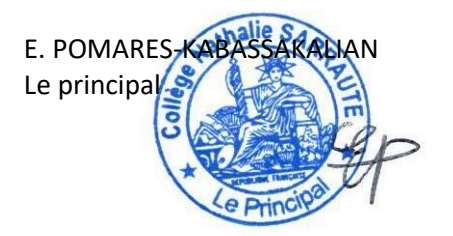